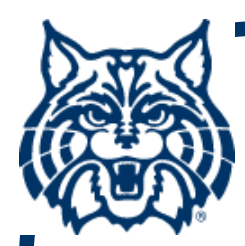

# **STAT 571A — Advanced Statistical Regression Analysis**

# **Chapter 4 NOTES Simultaneous Inferencesand Other Topics**

**© 201 University of Arizona Statistics GIDP. All rights reserved, except where previous rights exist. No part of this material may be reproduced, stored in a retrieval system, or transmitted in any form or by any means — electronic, online, mechanical, photoreproduction, recording, or scanning — without the prior written consent of the course instructor.**

## **Simultaneous Inferences**

- **(Almost) all of the inferences we've discussed have been Pointwise: they apply to one and only one outcome:**
	- **one conf. interval on one parameter, or**
	- **one hypoth. test on one parameter**
- **To make multiple, simultaneous inferences (hypoth. tests or conf. intervals) on g > 1 parameters or mean responses, we adjust the tests or conf. regions for the multiplicity.**

# **Multiplicity & FWER**

- **Why adjust? If we do not correct for the multiple inferences, error rates will be too high ( conf. levels will be too low).**
- When g > 1 inferences are applied to the **same set of data, the Familywise (false positive) Error Rate, or FWER, is**

**P[any false positive error(s) among the g inferences]**

**Goal: keep the FWER ≤ α.**

### **Bonferroni's Inequality**

- **Our mainstay adjustment is the (conservative) Bonferroni correction, based on Bonferroni's Inequality:**
- **As in Equation (4.2), for any events A k,**  $\mathsf{P}[\overline{\mathsf{A}}_1 \cap$  $\overline{\mathsf{A}}_2 \cap$ **…**  $\overline{A}_g$ ]  $\geq 1 - \sum_{k=1}^g P[A_k]$
- **This can be manipulated to place upper bounds on the FWER, or lower bounds on the FW conf. level.**

# **Bonferroni's Inequality (cont'd)**

- **For instance, suppose A 1 is 'noncoverage' of a parameter β 0 and A 2 is 'noncoverage' of another parameter β 1.**
- Then, the complementary events, A<sub>k</sub>, are **correct 'coverage.' Bonferroni tells us that P[ jointly covering both ] ≥ 1 – P[noncover β 0] – P[noncover β 1]**
- **Say P[noncover β <sup>j</sup>] = α. Then P[ jointly covering both ] ≥ 1 – α – α = 1 – 2 α. (So, divide each orig. α by 2 to get ≥ 1 – α.)**

## **Bonferroni Adjustment**

**Suppose we study the SLR model with Y**<sub>i</sub> =  $\beta_0$  +  $\beta_1X_i$  + ε<sub>i</sub>. A pointwise conf. int. on **either β <sup>j</sup>is** 

$$
b_j \pm t(1-\frac{\alpha}{2}; n-2)s\{b_j\}
$$

**But from Bonferroni, a FW conf. statement on both (g = 2) β j parameters is** 

$$
b_j \pm t(1 - \frac{(\alpha/2)}{2}; n-2)s\{b_j\}
$$
  
for j = 0,1.

## **Bonferroni Adjustment (cont'd)**

- **Notice what this does: in effect, it simply changes the <sup>α</sup>-value in any critical point to <sup>α</sup>/g.**
- **Above, g = 2, so use b <sup>j</sup> <sup>±</sup> Bs{b j}, where B** =  $t(1 - \frac{\alpha}{4})$ **<sup>4</sup>; n–2 )**

**or, more generally** 

$$
B = t(1 - \frac{(\alpha/g)}{2}; n-2)
$$

**is the Bonferroni-adjusted critical point**

#### **Bonferroni Conf. Intervals on E{Y h}**

**An important example is with multiple conf. intervals for the mean response, E{Y h}, at any set of g > 1 predictor values X h (h = 1,...,g).**

**Here, the family of (conservative) simultaneous conf. intervals becomes**

$$
\hat{\mathbf{Y}}_h \pm \mathbf{B} \, \mathbf{s} \{ \hat{\mathbf{Y}}_h \}
$$

**(h = 1,...,g) for B = t(1 – ½ { <sup>α</sup>/g}; n–2).**

#### **Working-Hotelling-Scheffé (WHS) Intervals on E{Y h}**

- **We can alternatively apply the WHS conf. band to build multiple conf. intervals for the mean response, E{Y h}, at any set of g >1 predictor values X h (h = 1,...,g).**
- **The family of (conservative) simultaneous conf. intervals is**

**Y h <sup>±</sup> W s{Y h} ^ ^**

**where the WHS-adjusted critical point is based on W 2 = 2F(1 – <sup>α</sup>; 2, n–2).** 

## **WHS or Bonferroni?**

- **For any set of g > 1 predictor values X h(h = 1,...,g), both the B and W crit. points are valid, if conservative.**
- So, use the WHS value if W ≤ B, and use **Bonferroni if B < W.**
- **Notice: The WHS is exact for** *all* **X-values. So, it can be used for post hoc intervals on E{Y h} at any finite collection of X <sup>h</sup>'s. (It is the only valid conf. int. for post hoc "data snooping.")**

#### **Toluca Example (cont'd)**

- **In the Toluca Data example (CH01TA01), suppose we want g = 3 (three) 90% conf. int's** at X<sub>h</sub> = 30, 65, 100. Here, df<sub>E</sub> = 25 – 2 = 23.
- **The Bonfer. point is t(1 – ½{0.10/3}; 23):**
	- **> qt( 1-(.10/6), 23 ) 2.263728**
- **The WHS point is {2F(1 – 0.10; 2, 23)}1/2:**
	- **> sqrt( 2\*qf(.90,2,23) ) 2.258003**

**Since W ≤ B, use the WHS adjusted crit. point.**

### **§4.4: Regression Thru the Origin**

- $\blacksquare$  If  $\beta_0 = 0$ , the SLR model simplifies to  $E(Y_i) = \beta_1 X_i$  (i = 1,...,n).
- The LS estimate of  $\beta_1$  is  $b_1 = \sum Y_i X_i / \sum X_i^2$
- **The corresp. std. error is**

$$
s\{b_1\} = \sqrt{MSE/\sum x_i^2}
$$

**where the MSE now has n–1 df.**

$$
\blacksquare A 1 - \alpha \text{ conf. interval for } \beta_1 \text{ is}
$$
  

$$
b_1 \pm t(1 - \alpha/2; n-1)s\{b_1\}
$$

# **Regression Thru the Origin (cont'd)**

**For inferences on E{Y h}, use:** 

• LS estimator: 
$$
\hat{Y}_h = b_1 X_h
$$

$$
\bullet \text{ std. error: } s\{\hat{Y}_h\} = |X_h|\sqrt{\frac{MSE}{\sum X_i^2}}
$$

\n- (pointwise) conf. int.
\n- $$
\hat{Y}_h \pm t \left(1 - \frac{\alpha}{2}; \, n - 1\right) s \{\hat{Y}_h\}
$$
\n

**Regression Thru the Origin (cont'd)** For prediction of a future Y<sub>h(new)</sub> at X<sub>h(new)</sub>, **use:** 

- **LS estimator:**   $\hat{\mathbf{Y}}_{h(\text{new})} = \mathbf{b}_1 \mathbf{X}_{h(\text{new})}$
- 0 **prediction error:**

$$
s\{pred\} = \sqrt{MSE\left(1 + \frac{X_{h(new)}^2}{\sum X_i^2}\right)}
$$

 $\bullet$  **(pointwise) prediction int.: Yˆ h(new) ± t ( 1– α <sup>2</sup>; n–1 )s{pred}** 

## **Warehouse Data (CH04TA02)**

- **X = work units, Y = variable labor costs.**
- **Expect E{Y} = 0 when X = 0, so fix β 0 = 0:**
	- $>$  CH04TA02.1m =  $lm(Y ~ x (-1))$
	- **> summary( CH04TA02.lm ) Call:** $lm(formula = Y ~ \sim ~ X ~ - 1)$ **Coefficients:Estimate Std. Error t value Pr(>|t|) X 4.68527 0.03421 137 <2e-16> confint(CH04TA02.lm) 2.5 % 97.5 %X 4.609989 4.760559**

#### **Warehouse Data (CH04TA02) (cont'd)**

- **> plot( Y~X, pch=19 )**
- **> abline( lm(Y ~ X-1) )**

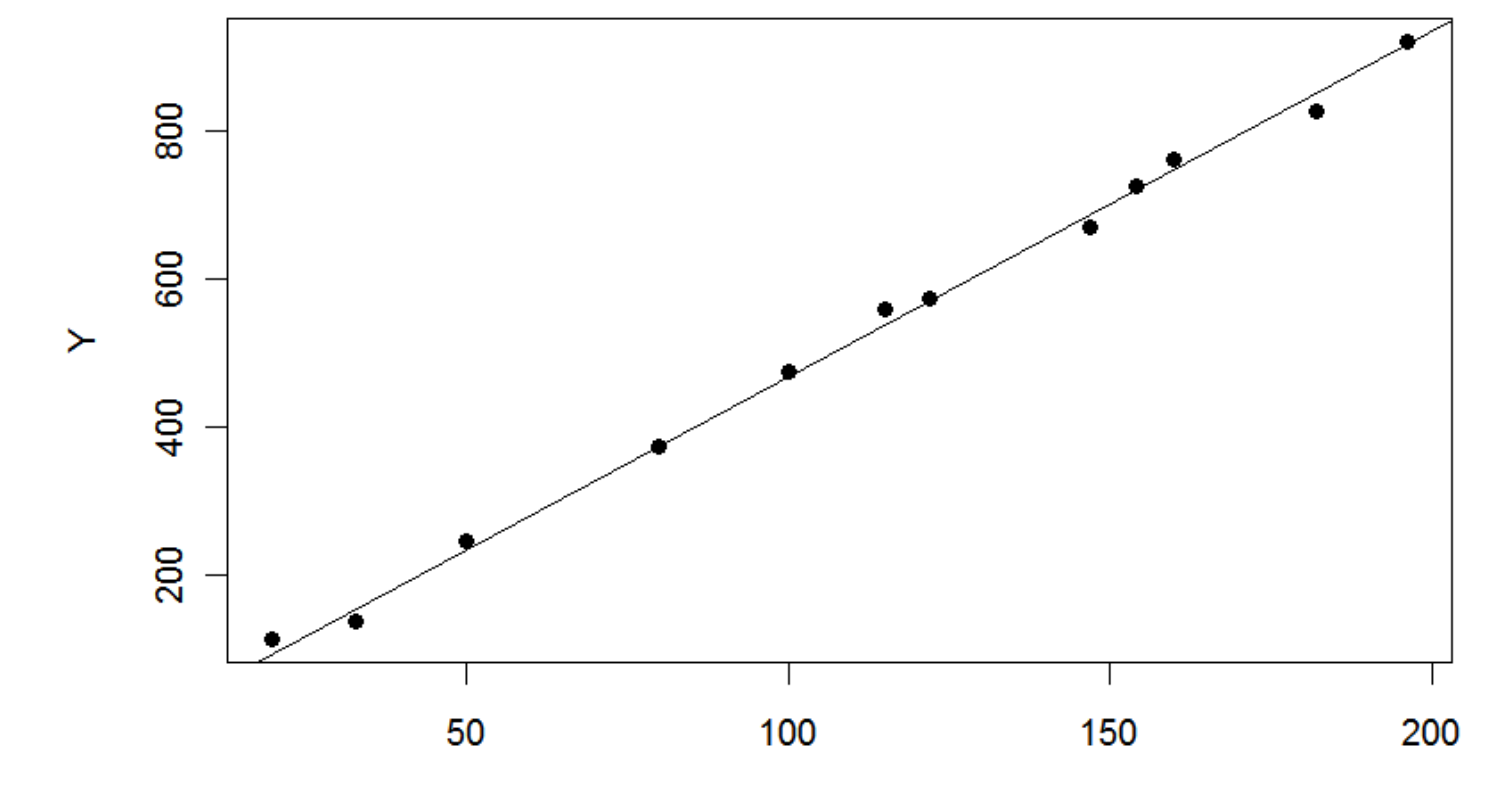

X

## **Warehouse Data (CH04TA02) (cont'd) > plot( resid(lm(Y ~ X-1)) ~ predict(lm(Y ~ X-1)) ) > abline( h=0 )**

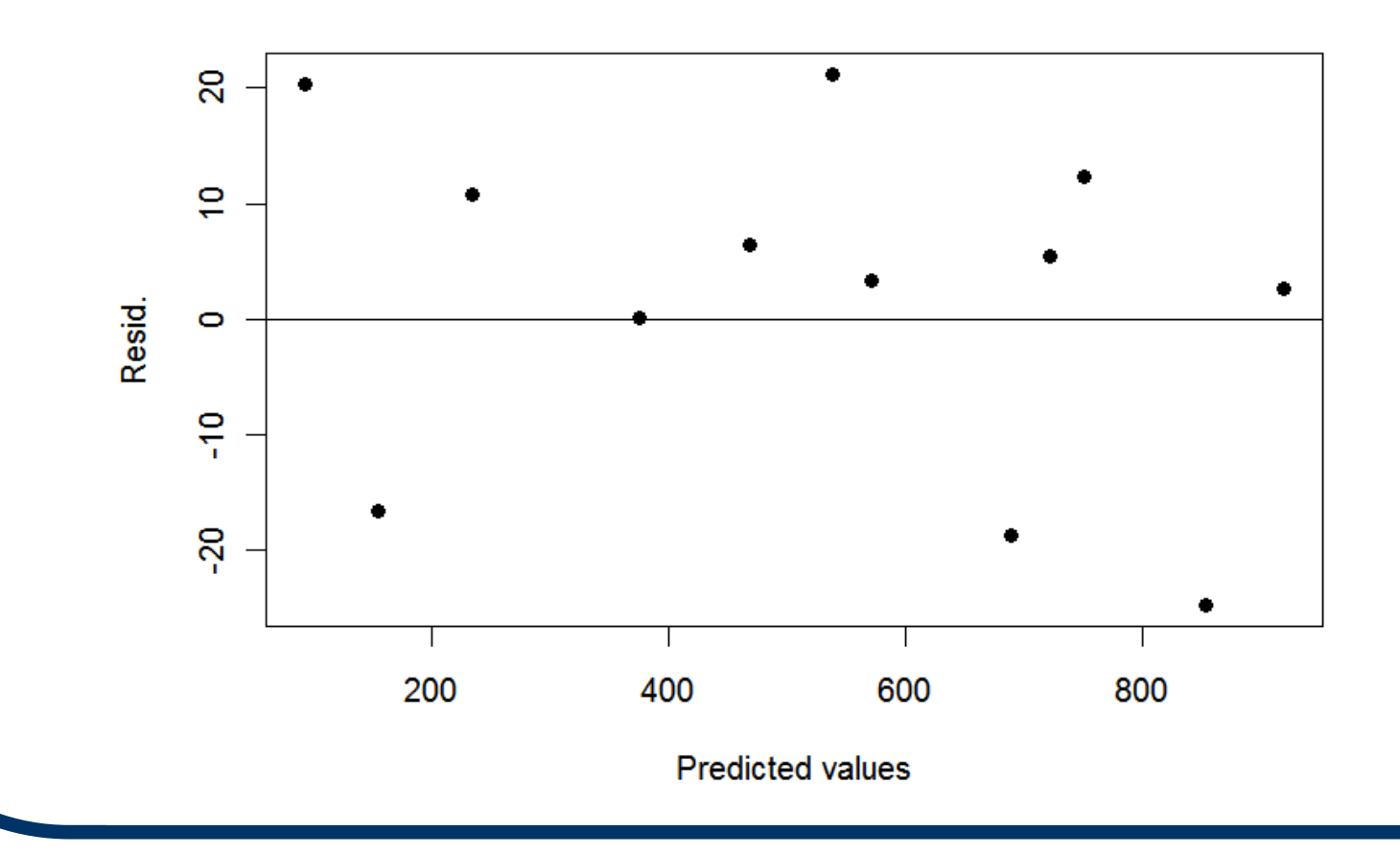

## **§4.6: Inverse Prediction**

- We can reverse the prediction effort and **ask, what value of X produces a given Y? This is an inverse prediction problem.**
	- **also called: "inverse regression" or "calibration"**
- $\blacksquare$  Assume the SLR model:  $Y_i = \beta_0 + \beta_1 X_i + \varepsilon_i$ **with εi ~ i.i.d. N(0, σ 2).**
- Given Y<sub>h(new)</sub>, we want to find the X<sub>h(new)</sub> that yields this Y<sub>h(new)</sub>.

#### **Inverse Prediction (cont'd)**

Clearly, if  $\hat{Y}_h = b_0 + b_1 X_h$ , we can invert this **into**   $\hat{\mathbf{X}}_{h(\text{new})} = \hat{\mathbf{X}}$ **Yh(new) – b 0 b1for b**<sub>1</sub>  $\neq$  0.

**The prediction error can be found as** 

$$
s\{\hat{X}_{h(new)}\} = \sqrt{\frac{MSE}{b_1^2} \left(1 + \frac{1}{n} + \frac{(\hat{X}_{h(new)} - \overline{X})^2}{\sum (X_i - \overline{X})^2}\right)}
$$

**from which a 1– <sup>α</sup> prediction int. is simply Xˆ h(new) ± t ( 1– α <sup>2</sup>; n–2 )s{ Xˆ h(new)}** 

# **§4.7: Optimal Design**

- Notice that terms containing the X<sub>i</sub>'s,  $\mathbf{S}$ **uch as**  $\overline{\mathbf{X}}$  **and**  $\sum (\mathbf{X_i} - \overline{\mathbf{X}})^2$ **, appear throughout these various expressions.**  If the X<sub>i</sub>'s are under control of the **investigator, we can manipulate these quantities.**
- Why? We might be able to make a std. **error smaller and hence tighten a conf. int. or increase power in an hypoth. test.**

# **Optimal Design (cont'd)**

**Consider the margin of error on the conf. int. for β <sup>1</sup>:** 

$$
MOE = \pm t(1 - \frac{\alpha}{2}; n-2) s{b_1}
$$
  
=  $\pm t(1 - \frac{\alpha}{2}; n-2)$   $\sqrt{\frac{MSE}{\sum_{i=1}^{n} (X_i - \overline{X})^2}}$ 

Clearly, as  $\sum_{i=1}^{n} (X_i - \overline{X})^2$ **↑ the MOE ↓ and the conf. int. will get tighter.** 

## **Optimal Design (cont'd)**

■ So, wherever possible, always try to **select the spacing and number**  (including replicates) of the X<sup>'</sup>s to **optimize the conf. int's and hypoth. tests.**

■ See the exposition on pp. 170-172.